### Lecture 1 C++ Object Oriented Programming

### Why are we studying C++ in a data structures course?

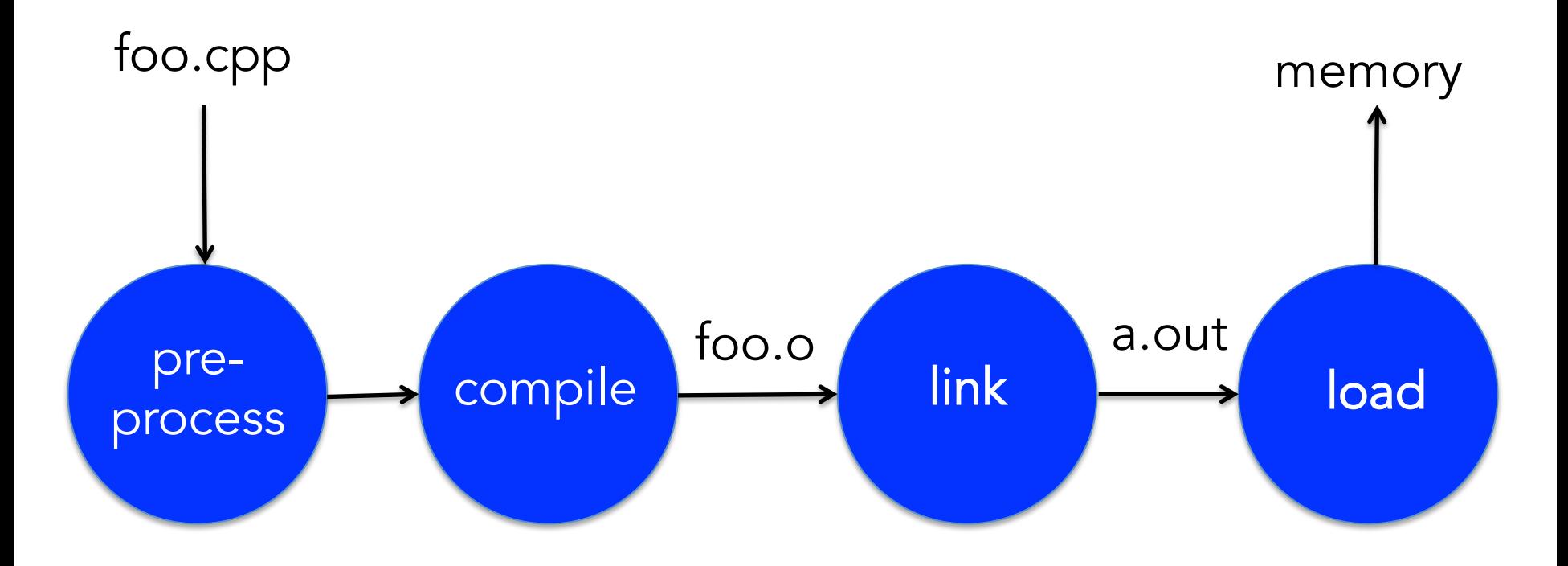

# Program **Memory** Layout

**Stack** Free Data  $Code \big|_{ox00000}$ 

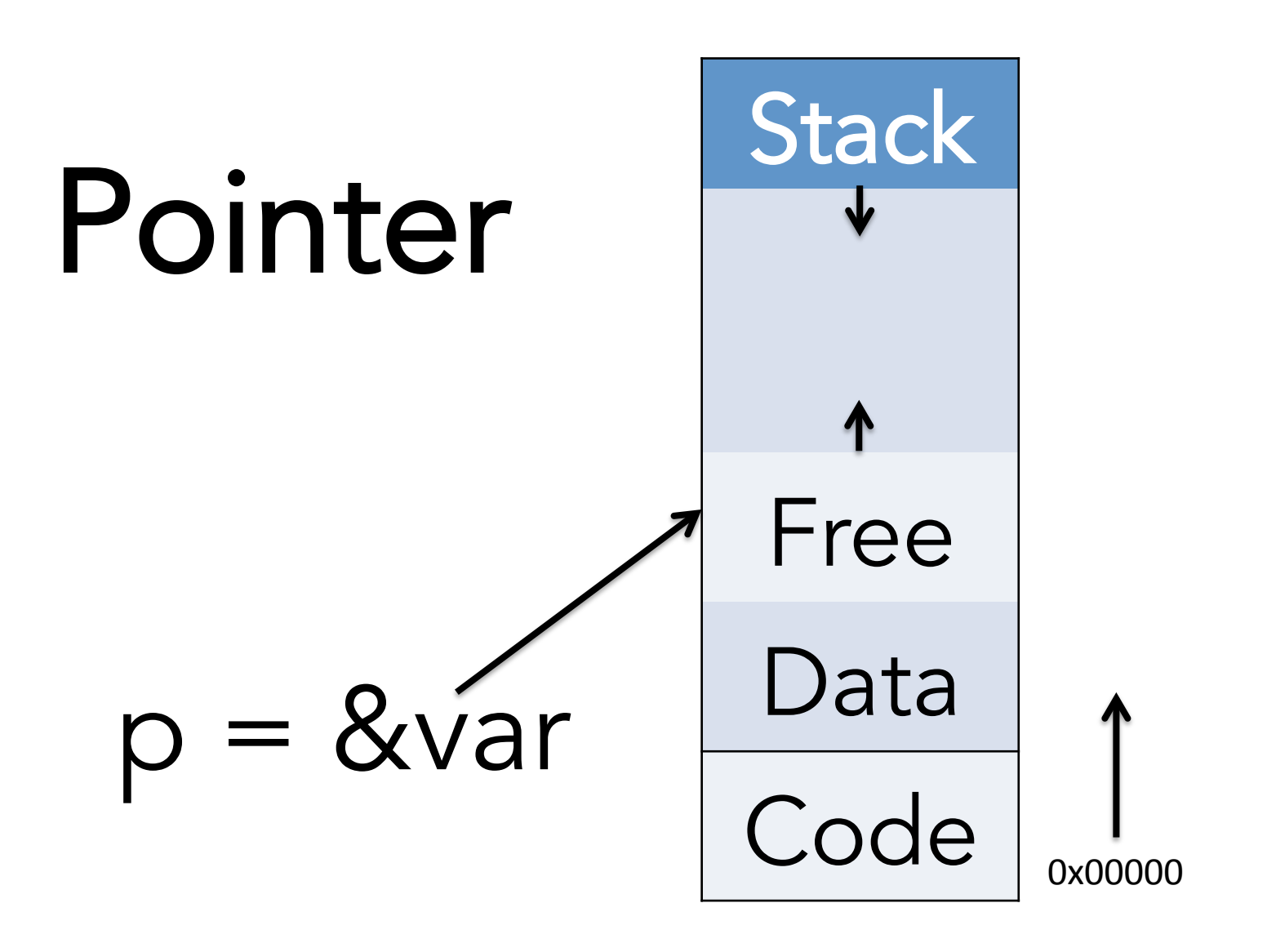

### with a pointer we: - can access address address=p - can access content content=\*p

### How are pointers relevant to data structures?

# What happens when you compare two pointers?

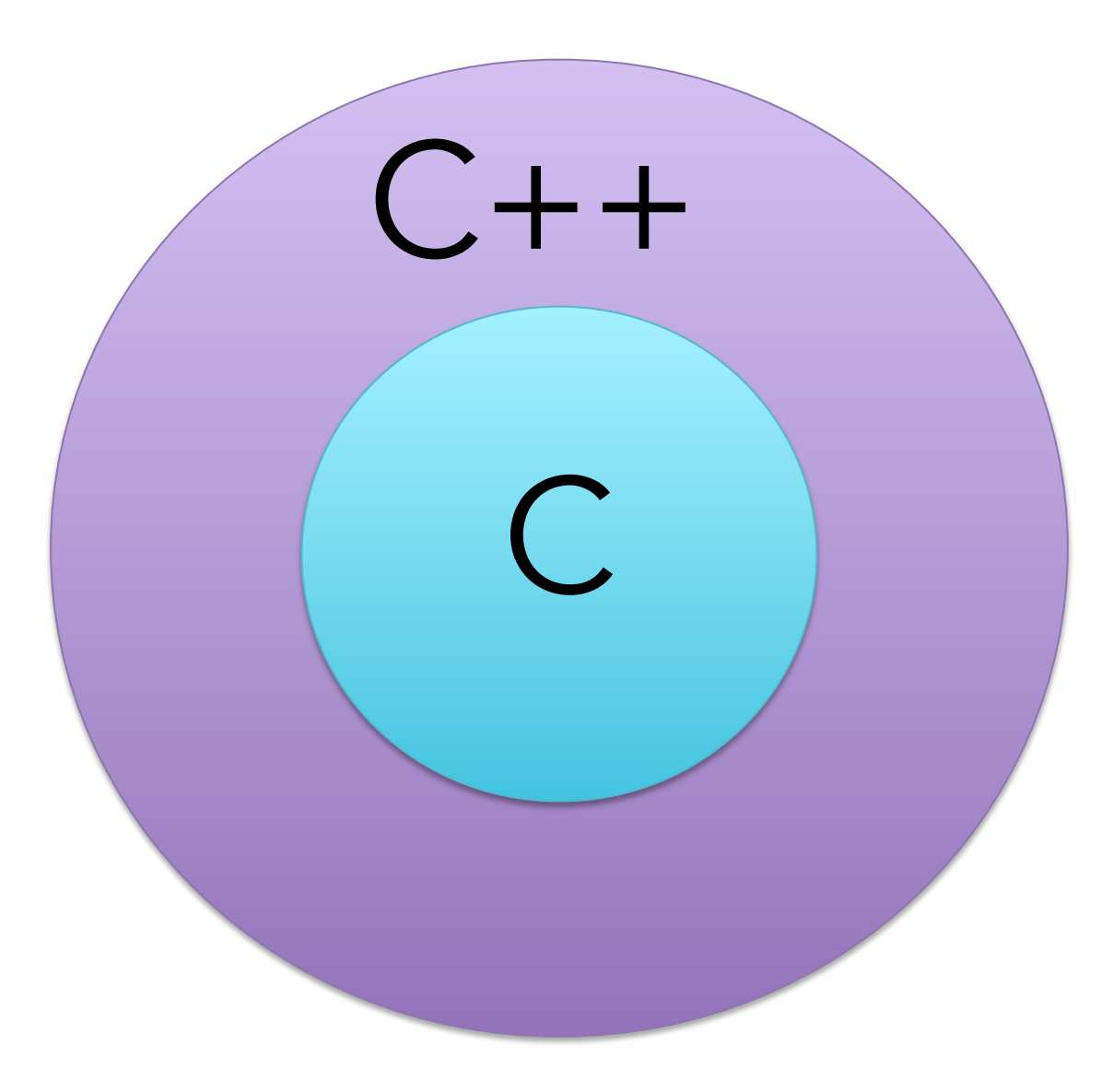

#### New in C++

### bye bye printf, scanf welcome cin, cout

 $\text{cin} \text{>>} \text{X} \text{>>} \text{Y}$ cout<<<<<''And''<<<'

### malloc -> new  $free \rightarrow$  delete

### New data type bool = {true, false}

bool isEven(int x){ if  $(x\%2 == 0)$ return true; else return false; }

### Inline comments

float prices[100]; // Array storing prices of books

instead of only /\* Comment\*/ in C

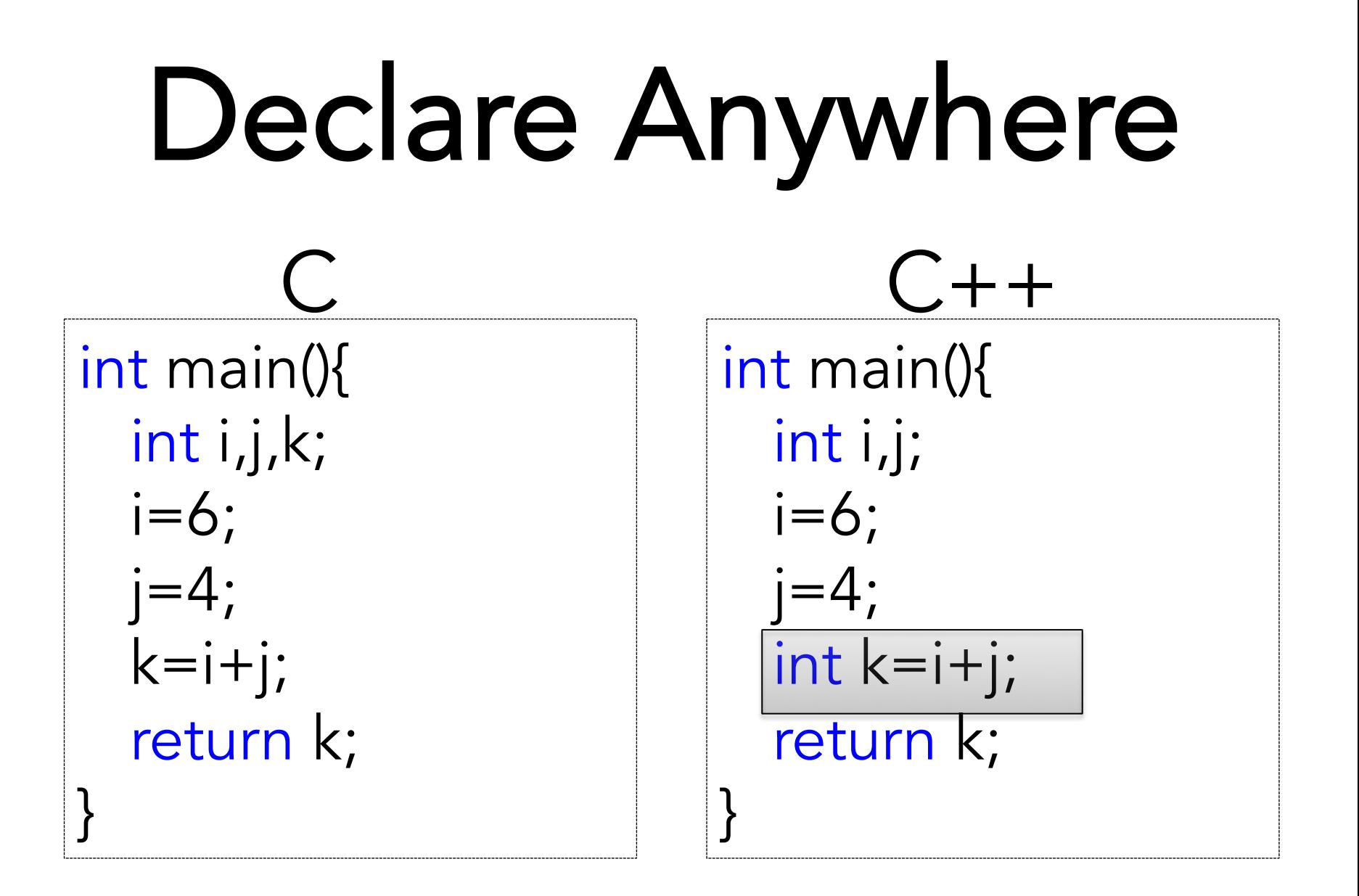

#### Finding maximum in C

int maxInt(int A[], int n){ cmax=A[0]; for  $(int i=1;i++; i< n)$  $if (A[i] > cmax)$  $cmax = A[i];$ return cmax; }

float maxFlt(float A[], int n){ cmax=A[0]; for (int  $i=1;i++;i\le n$ )  $if (A[i] > cmax)$  $cmax = A[i];$ return cmax; }

#### Finding maximum in C++

int max(int A[], int n){ cmax=A[0]; for  $(int i=1;i++; i< n)$  $if (A[i] > cmax)$  $cmax = A[i];$ return cmax;

}

float max(float A[], int n){ cmax=A[0]; for (int  $i=1;i++;i\le n$ )  $if (A[i] > cmax)$  $cmax = A[i];$ return cmax;

### Function overloading

}

#### Even better, you can have input types as arguments!

$$
int X = \{2, 4, 7, 7, 9, 3, 6\};
$$
  
double Y = \{0.3, 0.55, 0.2, 0.7, 0.5\};

int max $X = \text{max} \leq \text{int} > (X, 7)$ ; double max $Y = max$ <double> $(Y, 5)$ ;

#### Function templates

```
template<typename T> T max(T A[], int n) 
   cmax=A[0]; 
   for (int i=1;i++;i\le n)
      if (A[i] > cmax)cmax = A[i];return cmax; 
}
```
# Default Arguments

//Declaration double log(double a, int b=2);

//Usage log(100,10);//Means log<sub>10</sub>100

 $log(double 100)$ ;//Means  $log<sub>2</sub>100$ 

#### How would you compare two structures?

struct dob { int year; int month; int day; };

struct dob x; struct dob y; //some code that assigns values to x and y  $if(x.day==y.day &$  $x$ . month == $y$ . month  $&8$ x.year==y.year) //do something

```
bool operator == (struct dob x, struct dob y) { 
   if(x.day = y.day 8& x.month = y.month 8& x.year = y.year) return true; 
    else 
        return false; 
} 
//Usage 
if (x = y) //do something
```
# Operator Overloading

# Function Inlining

The called function is literally expanded in the calling function!

### In C++, strings can be concatenated with  $" +"!$

str1 = "Mukesh"; str2 = "Saini";  $str3 = str1 + "Kumar" + str2;$ //now str3 is Mukesh Kumar Saini

# C++ has Classes and Objects!

# IEEE Spectrum

The Top Programming Languages 2016

### C Structures

struct Passenger { string name; dob age; int air\_miles; struct flights[]; struct routes; };

#### Passenger Ram; //Some code flight L = longestFlight(Ram.flights);

route E = mostEconomic(Ram.routes);

# We want function and data together!

### C Structures

struct Passenger { string name; int age; int air\_miles; struct flights[]; struct routes; };

### We want protection from outside code!

### C Structures

struct Passenger { string name; int age; int air\_miles; struct flights[]; struct routes; };

### We want easy re-use of the code!

# Class Examples

class students{

…

}

…

}

 private int i,j,k; public int COMP(i,j){ //Compare rank

class books{

…

}

…

}

private int i,j,k; public int COMP(i,j){ //Compare price

### **Data Abstraction**

Only essential information is provided to the outside world, details are hidden!

# Encapsulation

Data and functions are kept in a safe unit called Object!

### Inheritance facilitates code reuse!

class MTech\_Students: public students{ private float gate\_score;

### Encapsulation Abstraction Inheritance

# Class variables are called objects!

# Object Examples

Students st\_ref = new Students();

Books bk\_ref = new Books();

# Class Examples

class students{

…

}

…

}

 private int i,j,k; public int COMP(i,j){ //Compare rank

class books{

…

…

}

private int i,j,k; public int COMP(i,j){ //Compare price }

### Why use Classes for Data Structures?

### Data Types 1. Primitive 2. Composite 3. Abstract

# Primitive Data Types

- •bool
- short
- •int
- •long
- char
- •float
- •double
- enum

## Composite Data Types Arrays

# Abstract Data Types

- Stack push/pop
- List add to front, visit elements
- Queue add to back, remove from front
- Trees
- and more . . .